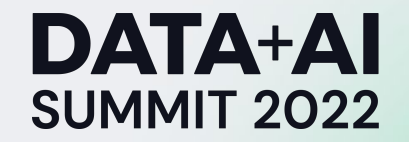

# Distributed Hybrid Hyperparameter Tuning

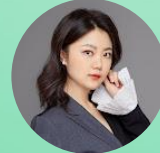

Jun Liu Senior Data Scientist, Lyft

**ORGANIZED BY <sup>○</sup>**databricks

### Distributed Hybrid Hyperparameter Tuning

**Tune** is an abstraction layer for general parameter tuning. It has integrated existing hyperparameter tuning frameworks such as **Optuna** and **Hyperopt**, ML lifecycle management frameworks such as **MLflow**, and provided a simple, flexible and scalable interface on top of them.

Tune is built on **Fugue**, a unifier layer for distributed computing. So Tune can seamlessly run on any backend supported by Fugue, such as **Spark**, **Dask** and local.

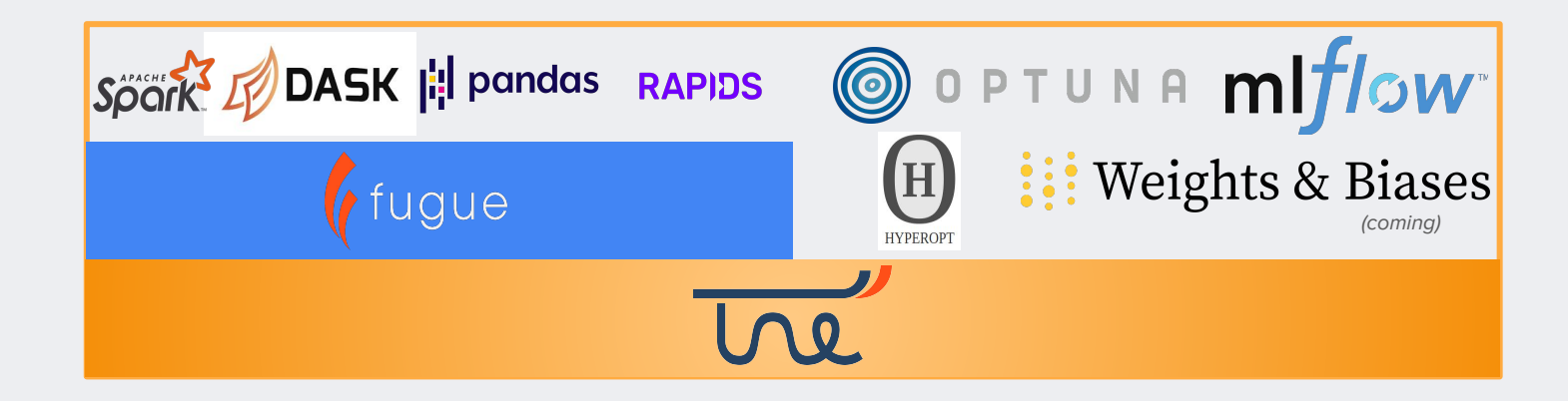

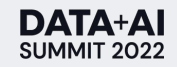

## Agenda Fugue Tune: Distributed Hybrid Hyperparameter Tuning

#### **Introduction**

• Hyperparameter Optimization in ML

#### **Fugue Tune**

- The concept of **Hybrid Search Space**
- **Distributed** Hybrid Hyperparameter Tuning
- Integration with existing HPO and ML lifecycle management frameworks

#### **Demo on databricks**

- Construct Hybrid Search Spaces with simple operations
- Distribute Tuning with **Spark** and track results with **MLflow**
- General ML objective tuning using **GreyKite**

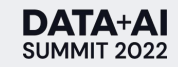

Hyperparameter Optimization In Machine Learning

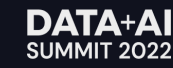

### Hyperparameter Tuning In Machine Learning A critical step in the ML modeling workflow

Data exploration & analysis Feature engineering & selection **Model training & selection** Model deployment & monitoring • Objective selection Method selection

★

• ...

- **• Hyperparameter tuning**
	- **• Helps model generalize to the problem and dataset**

### Hyperparameter Tuning In Machine Learning Sub-optimal hyperparameters → sub-optimal model performance

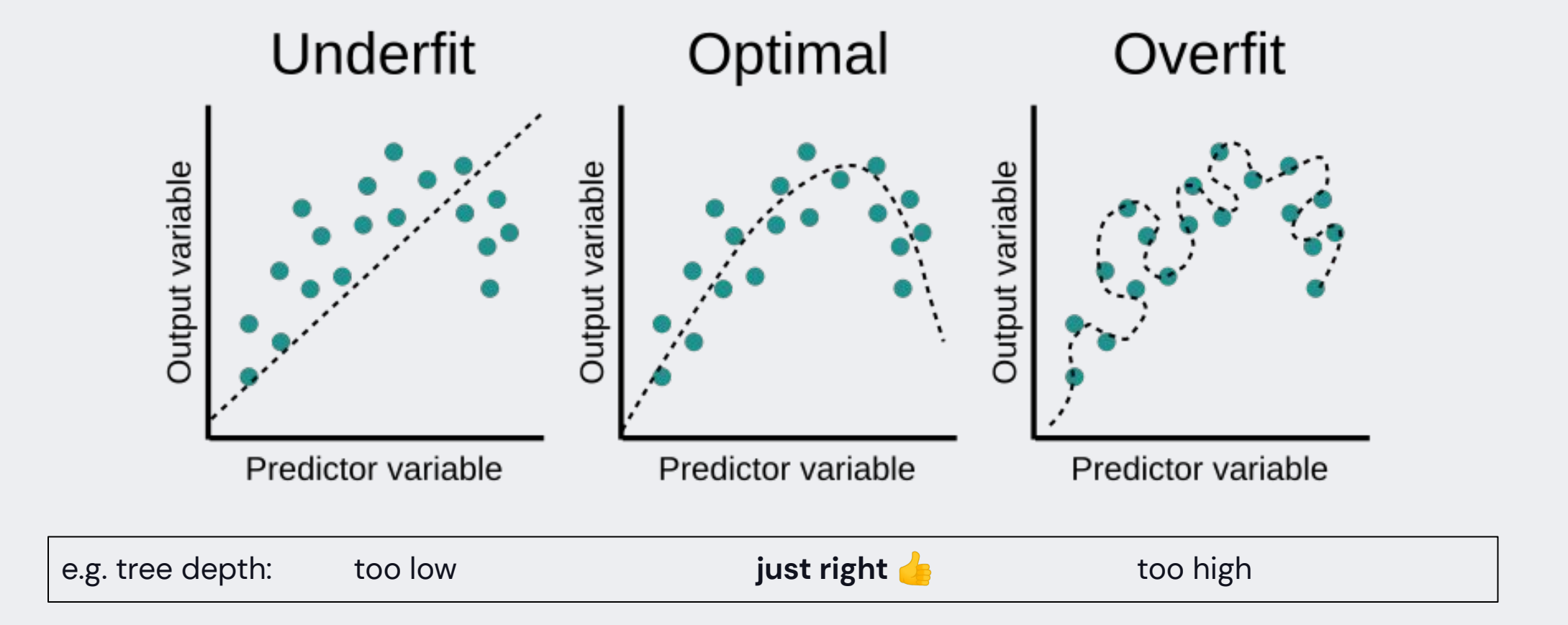

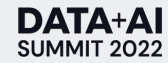

# The Essence of Hyperparameter Optimization

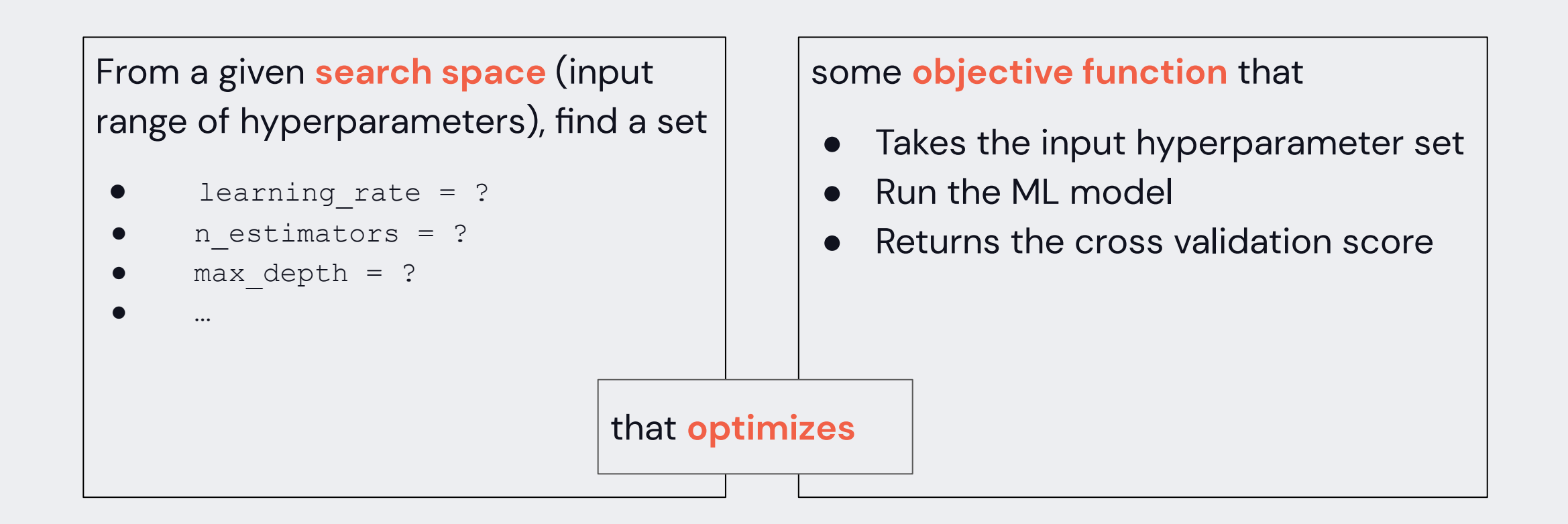

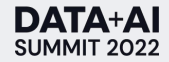

### Example: California Housing Prices

Han is working on the California housing price prediction problem on Kaggle.

He looked over the discussion board and noticed that many people are using **XGBoost** and **LightGBM**.

Han decided to try both and take the best result.

Because XGBoost takes longer training time than LightGBM, Han decided to use grid search to tune XGBoost and Bayesian optimization to tune LightGBM.

**If you were Han, how would you design this search space and tuning flow?**

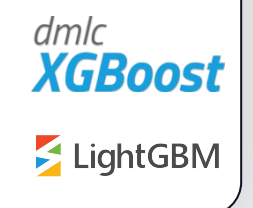

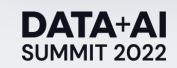

# Define Objective Function:

Takes input modeling algorithm, train, evaluate and return a model score

```
def objective(model:Any, **hp:Any) -> float:
    model_{\texttt{in}} = model(\star\star hp)x = trainuloc[:,-1]y = train.iloc[:,-1]scores = cross_val_score(model-ins, x, y, cv=3,scoring=make_scorer(mean_absolute_percentage_error))
    return scores.mean()
```
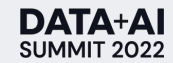

# Define Search Space:

Intuitively

**Space 1:** 

Model = XGBoost

- Try n\_estimators in grid (100, 200, 300) **Space 2:** 
	- Model = LightGBM
	- Do BO on n\_estimators in range (100, 400)

Call an optimizer to find the best parameters from the union of Space 1 and Space 2

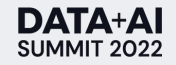

# Define Search Space:

# Reality

### **Optuna**

- Grid search, random search and BO are **exclusive** to each other. Users need to define separate objective functions to use more than one method.
- To do Grid search, parameters need to be declared both inside and outside the objective and in **different** ways.

```
def xgboost_objective(trial):
    train = get_housing(fetch_califormia_housing)params = \{"n_estimators": trial.suggest_int("n_estimators", 100, 300),
    return objective(train, XGBRegressor, **params)
def lgbm_objective(trial):
    train, = get_{housing} (fetch_{calif} or via_{housing})params = {
        "n_estimators": trial.suggest_int("n_estimators", 10, 400),
    \}return objective (train, LGBMRegressor, **params)
```

```
xgb space = \{"n_estimators": [100, 200, 300]\}xgb_study = optuna.create_study(sampler=optuna.samplers.GridSampler(xgb_space))
xgb_study.optimize(xgboost_objective)
```

```
lgbm\_study = optuna.create\_study()lgbm_study.optimize(lgbm_objective, n_trials=20)
```

```
if xgb_study.best_value < lgbm_study.best_value:
    result = dict(model = XGBRegression, **xgb-study.best-params)metric = xgb\_study.best_valueelse:
    result = dict(model = LGBMRegressor, **lgbm_study.best-params)
```

```
metric = 1gbm_study. best_value
```
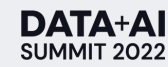

```
def xgboost_objective(trial):
    train, \_ = get\_housing(fetch\_california\_housing)params = \{"n_estimators": trial.suggest_int("n_estimators", 100, 300),
    \mathcal{F}return objective(train, XGBRegressor, **params)
def lgbm_objective(trial):
    train, = = get_housing(fetch_california_housing)
    params = \{"n_estimators": trial.suggest_int("n_estimators", 10, 400),
    \rightarrowreturn objective(train, LGBMRegressor, **params)
xgb_space = {"n_estimators": [100, 200, 300]}
xgb_study = optuna.create_study(sampler=optuna.samplers.GridSampler(xgb_space))
xgb_study.optimize(xgboost_objective)
lgbm\_study = optuna.create\_study()lgbm_study.optimize(lgbm_objective, n_trials=20)
if xgb_study.best_value < lgbm_study.best_value:
    result = dict(model = XGBRegressor, **xgb_study.best_params)
    metric = xgb_study. best_valueelse:
    result = dict(model = LGBMRegressor, **lgbm_study.best-params)metric = 1gbm_study.best_value
```
### Existing Frameworks vs. Fugue-Tunelgbm\_space = Space(model=LGBMRegressor, n\_estimators=RandInt(10,400))  $xgb$  space = Space(model=XGBRegressor, n estimators=Grid(100, 200, 300)) result = suggest\_for\_noniterative\_objective( objective  $=$  objective.  $=$  lgbm\_space +  $xqb$ \_space, space  $local\_optimizer = OptunalocalOptimizer(max\_iter=20)$

#### DATA+AI SUMMIT 2022

# Define Search Space:

### **Fugue Tune**

- Model search, grid search, random search and BO can be **combined intuitively**
- **Zero redundancy** on defining parameters
- One expression for all underlying frameworks (e.g. Optuna, HyperOpt)

```
lgbm_space = Space(model=LGBMRegressor, n_estimators=RandInt(10,400))xgb_space = Space(model=XGBRegressor, n_estimators=Grid(100,200,300))
result = suggest_for_noniterative_objective(
    objective
                    = objective,
                    = lgbm_space + xgb_space,
    space
    local\_optimizer = OptunalocalOptimizer(max\_iter=20)
```
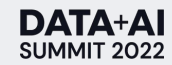

# The concept of Hybrid Search Space

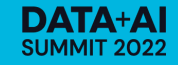

# Grid Search

Exhaustively searches through a set of specified choices

**space = Space( a = 1 b = Grid(2, 3) c = Grid("x", "y") ) Generated search space: {"a": 1, "b": 2, "c": "x"} {"a": 1, "b": 2, "c": "y"} {"a": 1, "b": 3, "c": "x"} {"a": 1, "b": 3, "c": "y"}**

**Pros:** deterministic, interpretable, even coverage, good for categorical parameters **Cons:** inefficient, complexity can increase exponentially

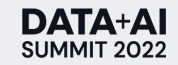

# Random Search

Generates and evaluates a specified number of random inputs

**space = Space( a = 1 b = Rand(2, 3) c = Choice("x", "y") ).sample(4) Generated search space: {"a": 1, "b": 2.25, "c": "x"} {"a": 1, "b": 2.11, "c": "y"} {"a": 1, "b": 2.67, "c": "x"} {"a": 1, "b": 2.84, "c": "x"}**

**Pros:** complexity and distribution are controlled, good for continuous variables **Cons:** not deterministic, normally requires large number of samples, number of iterations limited by time/resources

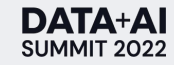

# Bayesian Optimization

Iteratively searches based on previous observations

```
space = Space(
   a = 1
   b = Rand(2, 3)
) 
                                           Generated search space:
                                           {"a": 1, "b": BO in (2,3)}
```
**Pros:** automated guided search, better result in fewer evaluations **Cons:** sequential operations can not be distributed and may take more time

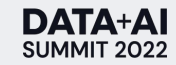

# Hybrid Search Space

Customizing search space and use mixed type of methods

**rand\_space = Space(**

 $a = \text{Rand}(1, 2)$ 

**).sample(2)**

**grid\_space = Space(**

 $b = \text{Grid}("x", "y")$ 

**bo\_space = Space(**

```
c = \text{Rand}(2, 3)
```
**)**

**)**

**space = (rand\_space + grid\_space) \* bo\_space**

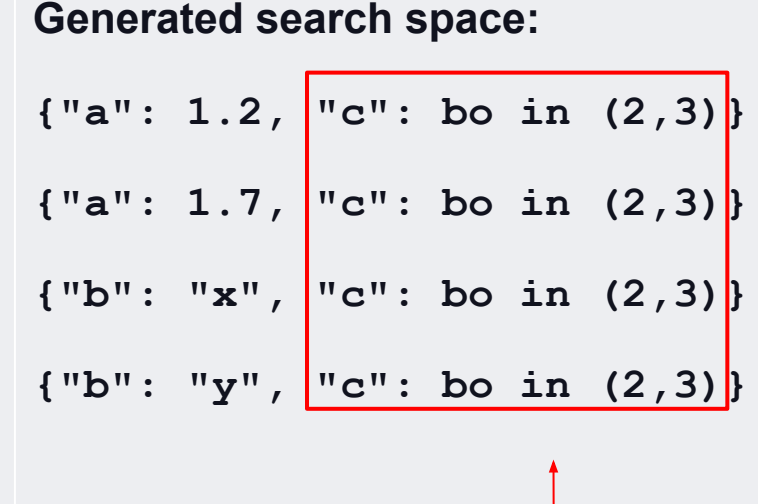

Bayesian optimization as a second tuning layer on top of Random and Grid Search.

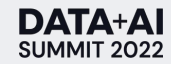

# Demo: Hybrid Parameter Search Space

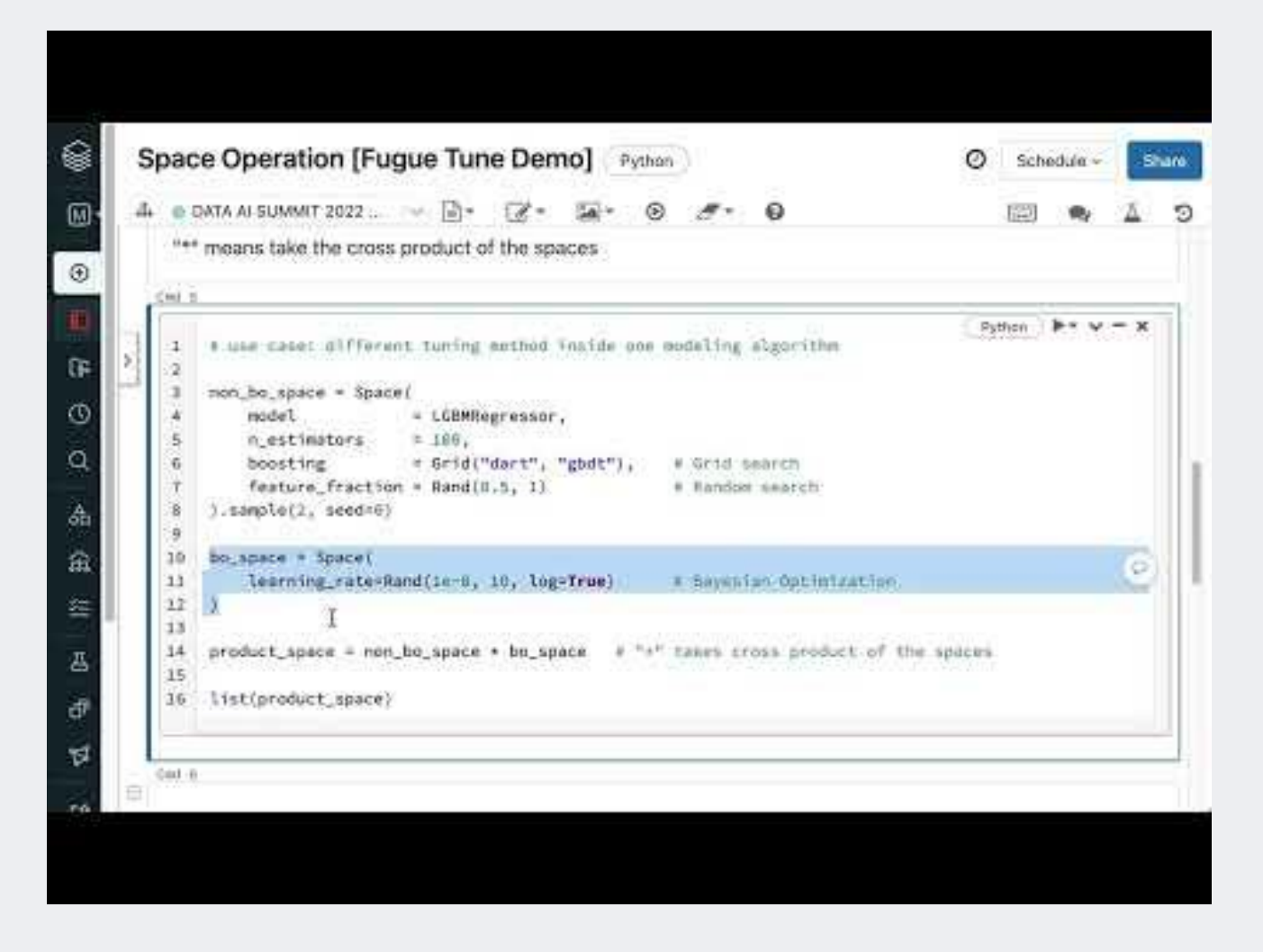

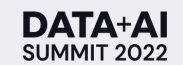

• <https://www.youtube.com/watch?v=Po2AFbKde5E&t=2s>

# Example 1: Union Space

"+" means take the union of the spaces

```
# use case: different tuning method on different modeling algorithms
2
```

```
xgb_grid = Space(model=XGBRegressor, n_estimatores=Grid(50,150)) 
3
```

```
lgbm_random = Space(model=LGBMRegressor, n_estimatores=RandInt(100,200)).sample(3) 
4
```

```
catboost_bo = Space(model=CatBoostRegressor, n_estimatores=RandInt(100,200)) 
5
```
union\_space = xgb\_grid + lgbm\_random + catboost\_bo 7

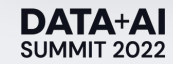

6

8

9

10

# Example 2: Cross Product Space

"\*" means take the cross product of the spaces

```
# use case: different tuning method inside one modeling algorithm
```

```
non_bo_space = Space(
3
```

```
 model=LGBMRegressor, 
4
```

```
 boosting=Grid("dart", "gbdt"), # Grid search
5
```

```
feature_fraction = Rand(0.5, 1) # Random search
6
```

```
).sample(2, seed=0) 
7
```

```
bo_space = Space(learning_rate=Rand(1e-8, 10, log=True)) # Bayesian Optimization
8
```

```
9
```
2

```
product_space = non_bo_space * bo_space 
10
```
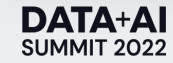

# Distributed HPO on Hybrid Search Space

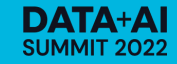

# Distributed HPO

on Hybrid Search Space

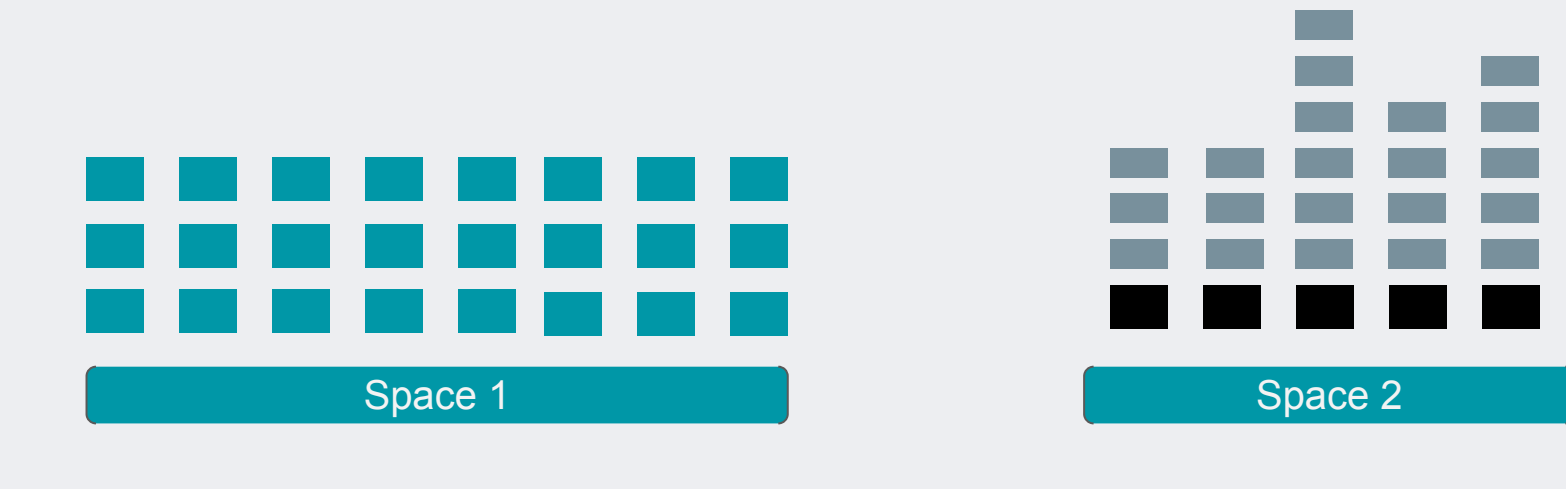

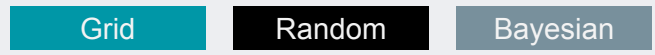

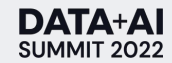

### Distribute the tuning jobs to Spark/Dask with one parameter

```
def objective(model:Any, **hp:Any) -> float:
    model_{\texttt{in}} = model(\star\star hp)x = trainuloc[:,-1]y = trainuloc[:,-1]scores = cross_val_score(model-ins, x, y, cv=3,scoring=make_scorer(mean_absolute_percentage_error))
    return scores.mean()
lgbm_space = Space(model=LGBMRegressor, n_estimators=RandInt(10,400))
xgb_space = Space(model=XGBRegressor, n_estimators=Grid(100,200,300))
result = suggest_for_noniterative_objective(
    objective
                    = objective,
                    = 1gbm_space + xgb_space,
    space
    local\_optimizer = HyperoptLocalOptimizer(max\_iter=20),
   execution_engine= spark
```
- Set execution engine to your **spark session**
- Fugue will take care the backend and parallelize everything that could be parallelized

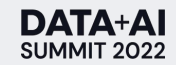

Integration with existing HPO and ML lifecycle management frameworks

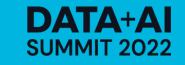

Monitor tuning jobs on MLflow with one parameter change

```
def objective(model:Any, **hp:Any) -> float:
   model_{\text{ins}} = model(\star\star hp)x = trainuloc[:,-1]y = trainuloc[:,-1]scores = cross_val_score(model_ins, x, y, cv=3,scoring=make_scorer(mean_absolute_percentage_error))
    return scores.mean()
lgbm_space = Space(model=LGBMRegressor, n_estimators=RandInt(10,400))
xgb_space = Space(model=XGBRegressor, n_estimators=Grid(100,200,300))
result = suggest_for_noniterative_objective(
   objective
                    = objective,
                    = lgbm_space + xgb_space,
    space
   local_optimizer = HyperoptLocalOptimizer(max_iter=20),
   execution_engine= spark,
                    = "mlflow"
   logger
                                          Use MLflow as logging backend with one parameter change
```
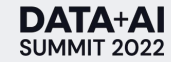

### Track tuning results with MLflow experiments

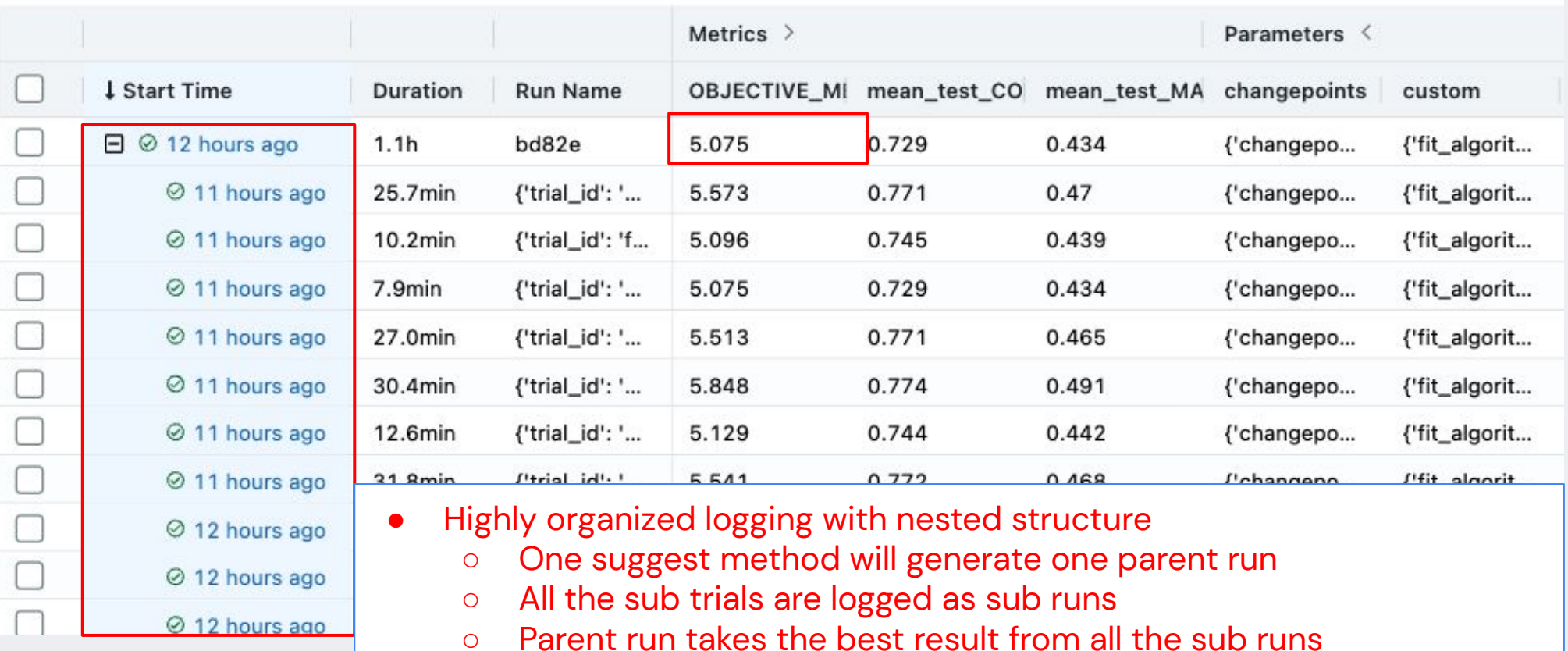

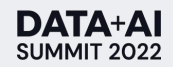

### Switch between HPO libraries seamlessly

```
def objective(model:Any, **hp:Any) -> float:
    model_{\text{ins}} = model(\star\star hp)x = trainuloc[::-1]y = trainuloc[: -1]scores = cross_val_score(model_ins, x, y, cv=3,scoring=make_scorer(mean_absolute_percentage_error))
    return scores.mean()
1gbm_space = Space(model=LGBMRegressor, n_estimators=RandInt(10,400))
xqb space = Space(model=XGBRegressor, n estimators=Grid(100,200,300))
result = suggest_for_noniterative_objective(
                                                 Switch to HyperOpt for BO in one parameter changeobjective
                    = objective,
                    = lgbm_space + xgb_space,
    space
    local\_optimizer = HyperoptLocalOptimizer(max\_iter=20)
```
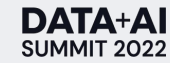

# Demo: Distribute Tuning with Spark and result monitoring with MLflow

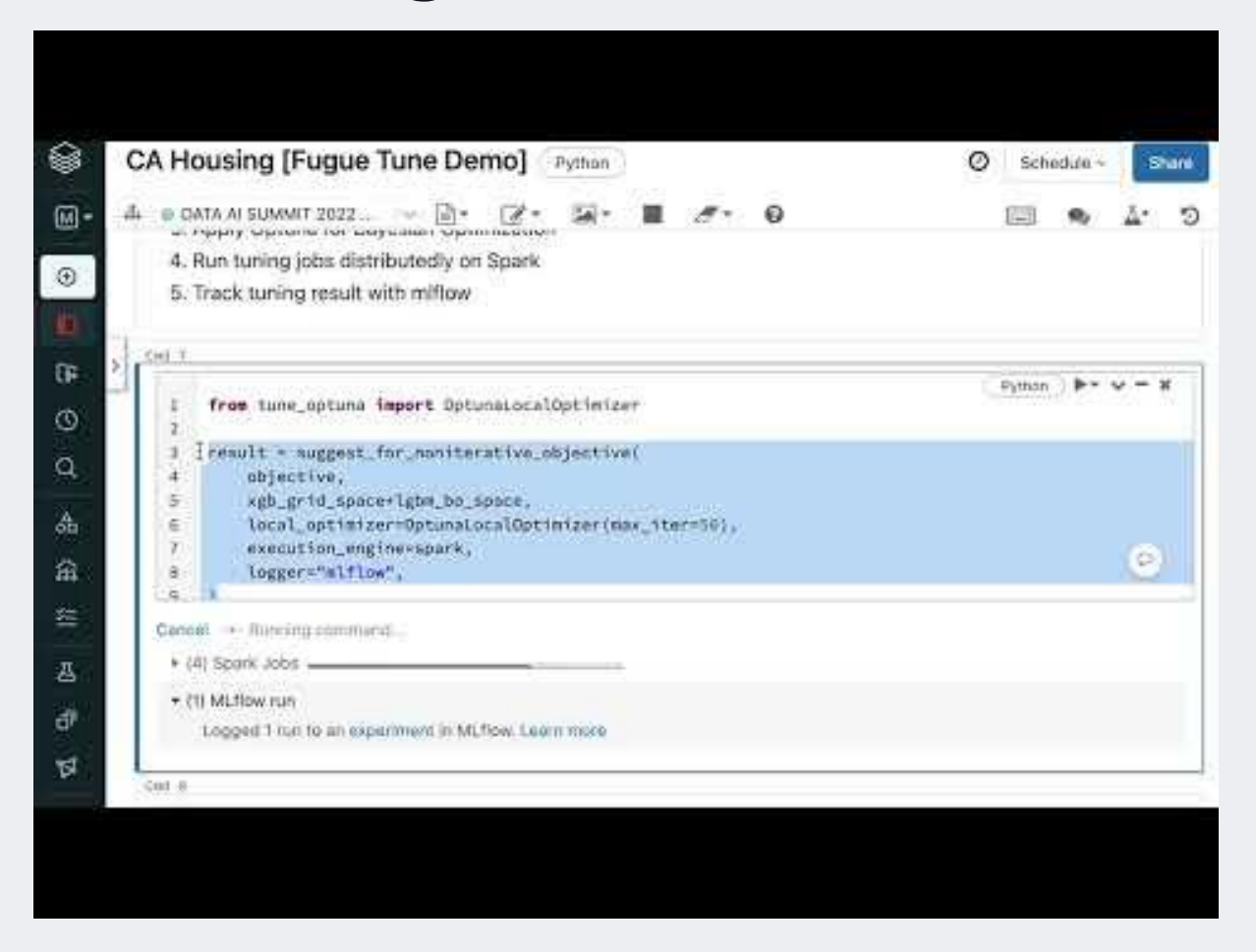

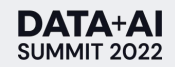

• <https://www.youtube.com/watch?v=LOkROeqJG1M>

# Demo: Distribute Tuning with Spark and result monitoring with MLflow

# Run tuning distributedly on Spark, track the result with mlflow and apply Optuna for Bayesian Optimization. 2

```
result = suggest_for_noniterative_objective(
```

```
 objective,
```

```
 xgb_space + lgbm_space,
```
local\_optimizer=HyperoptLocalOptimizer(max\_iter=50),

```
 execution_engine="spark",
```

```
 logger="mlflow",
```
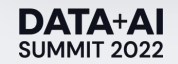

 $\left( \right)$ 

3

4

5

6

7

8

9

10

Final Demo: General ML objective tuning using GreyKite

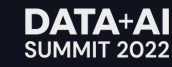

### General ML objective tuning using GreyKite Forecasting Peyton Manning Wiki Daily Log Page View

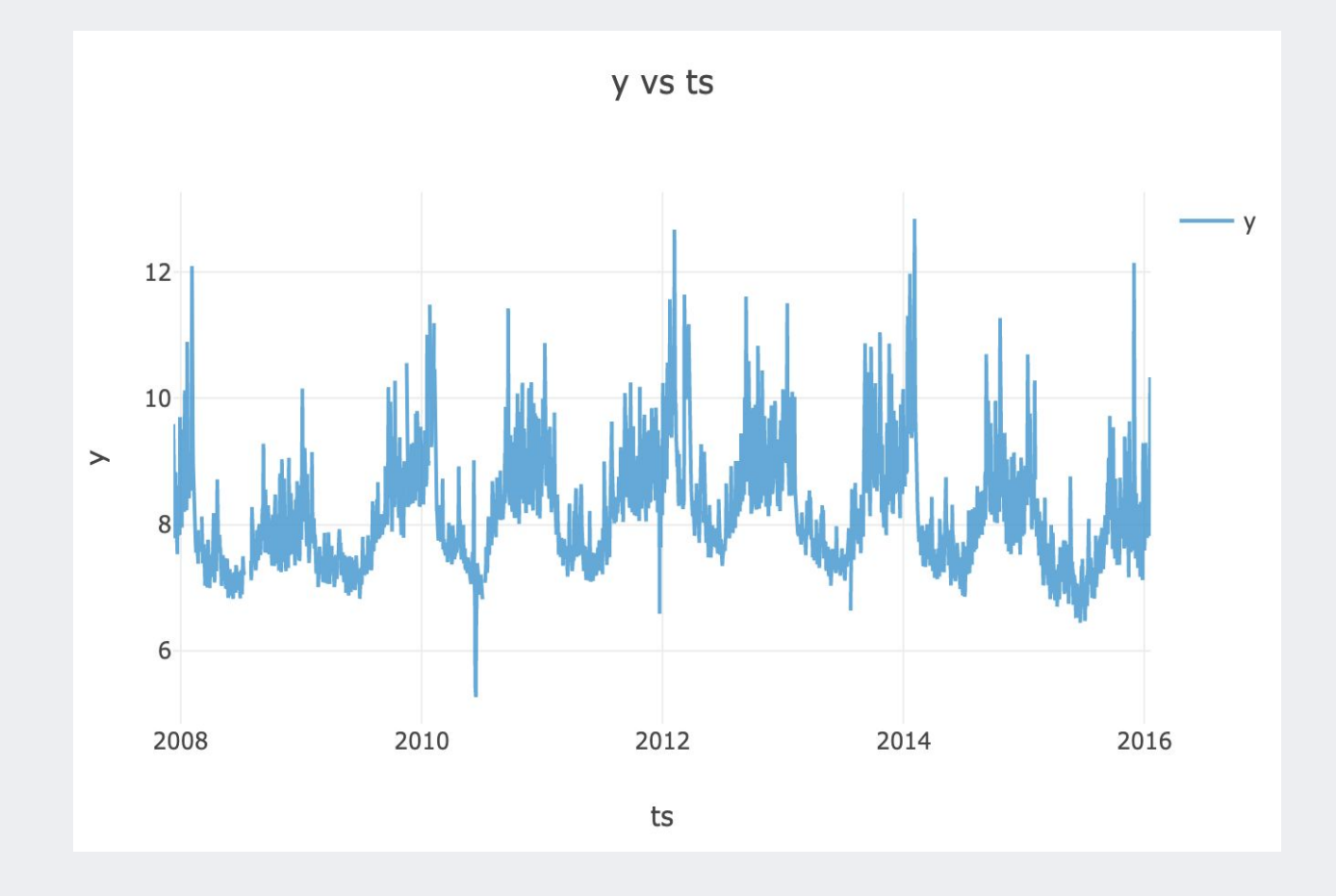

### **Dataset Info:**

- Time column "ts" ranges from 2007-12-10 to 2016-01-20
- Value column "y" ranges from 5.26 to 12.84
- Time series cross validation
- Last year to test
- Metric: MAPE

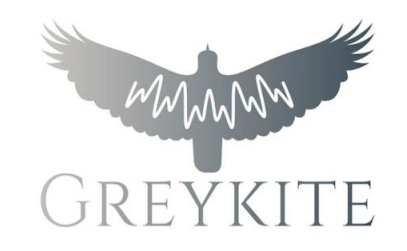

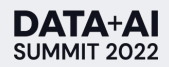

# General ML objective tuning using GreyKite Forecasting Peyton Manning Wiki Daily Log Page View

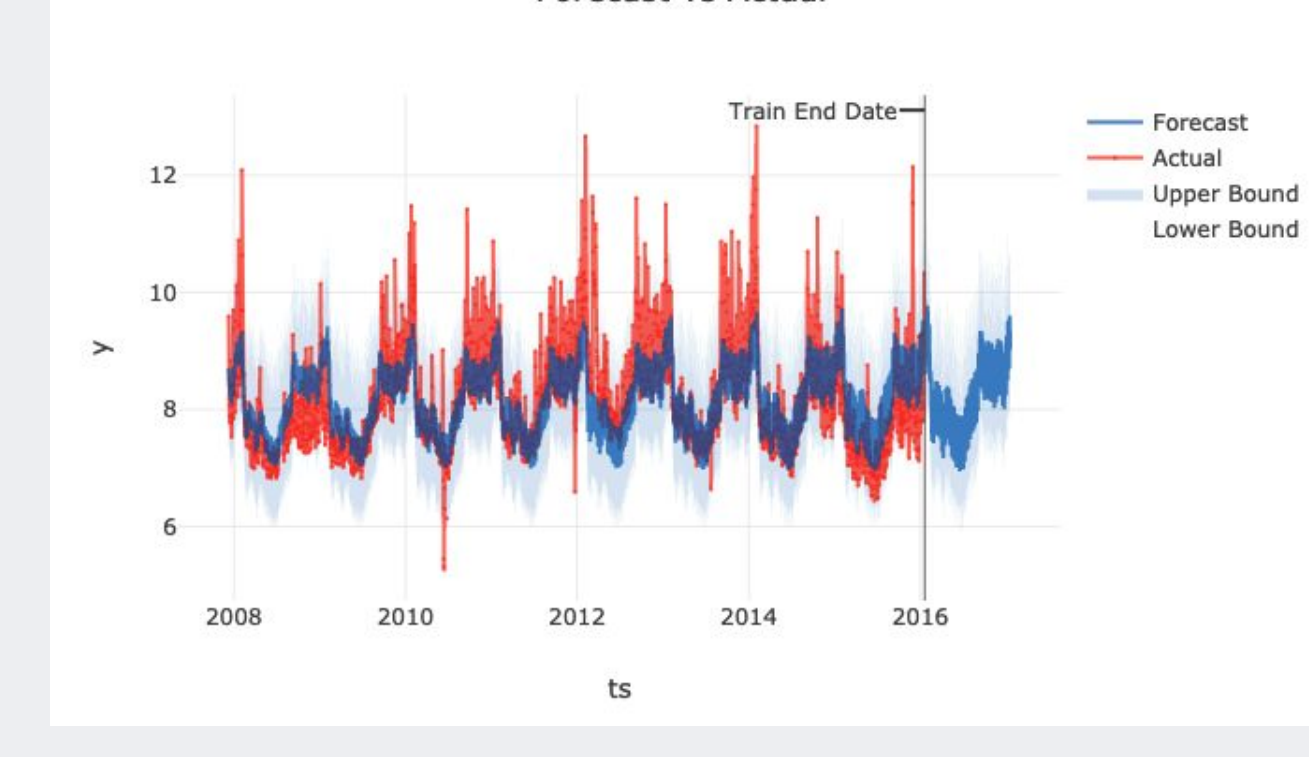

Forecast vs Actual

#### **Common Parameters to tune:**

- Datetime derivatives
- **Growth**
- **Trend**
- **Seasonality**
- **Events**
- Autoregression method
- **Interactions**
- $\cdots$

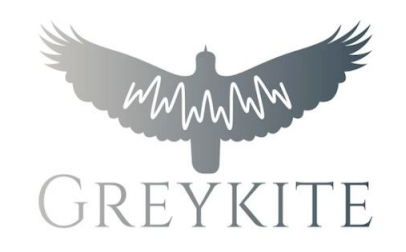

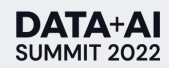

# Demo: General ML Objective Tuning using GreyKite

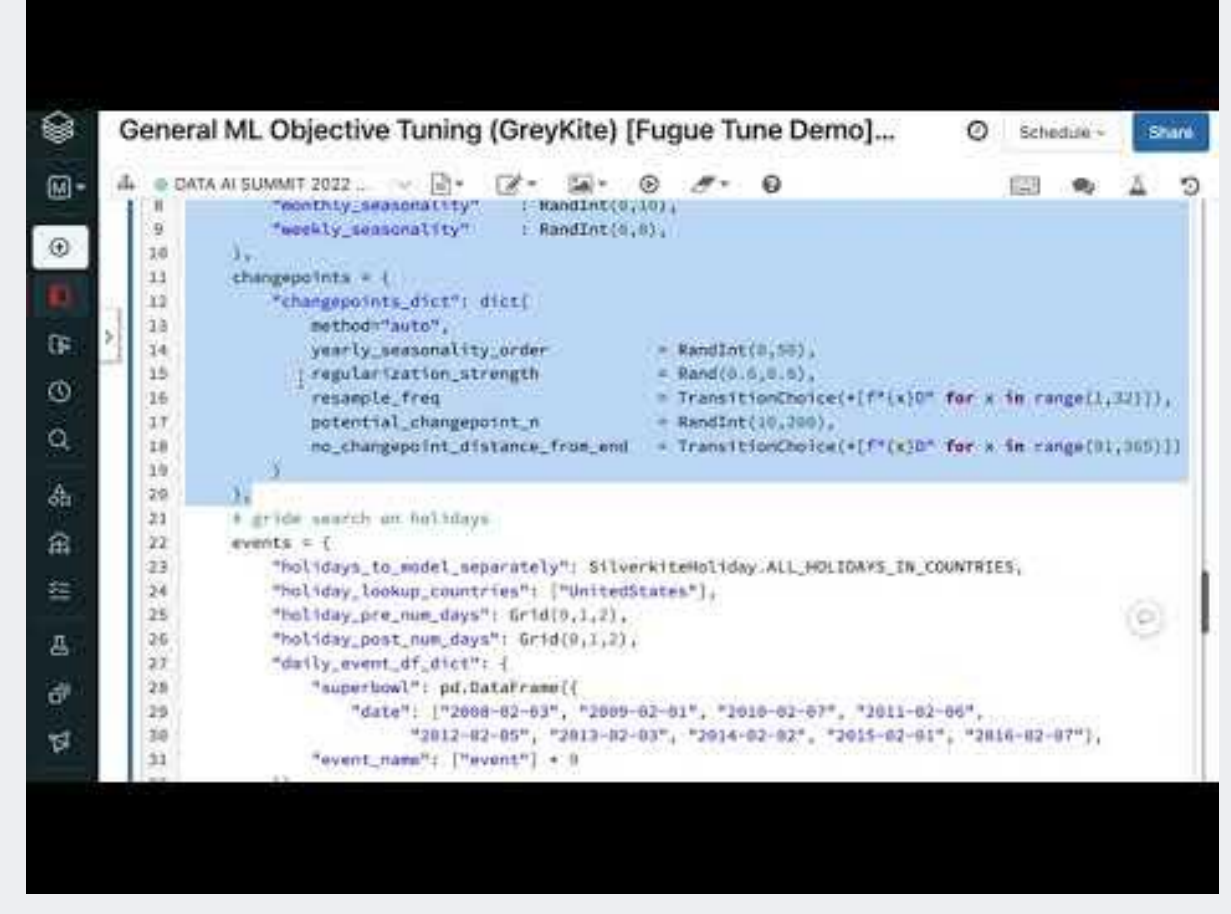

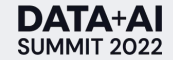

# Summary

### Fugue Tune: Distributed Hybrid Hyperparameter Tuning

What we have covered today:

- Definition and construction of hybrid search space
- Distributed model evaluation and result monitoring
- Distributed hybrid hyperparameter tuning on complex ML objective functions

Fugue Tune provides an simple, flexible, and scalable interface for distributed hybrid parameter tuning. It helps achieve key functionalities in machine learning with minimized amount of code.

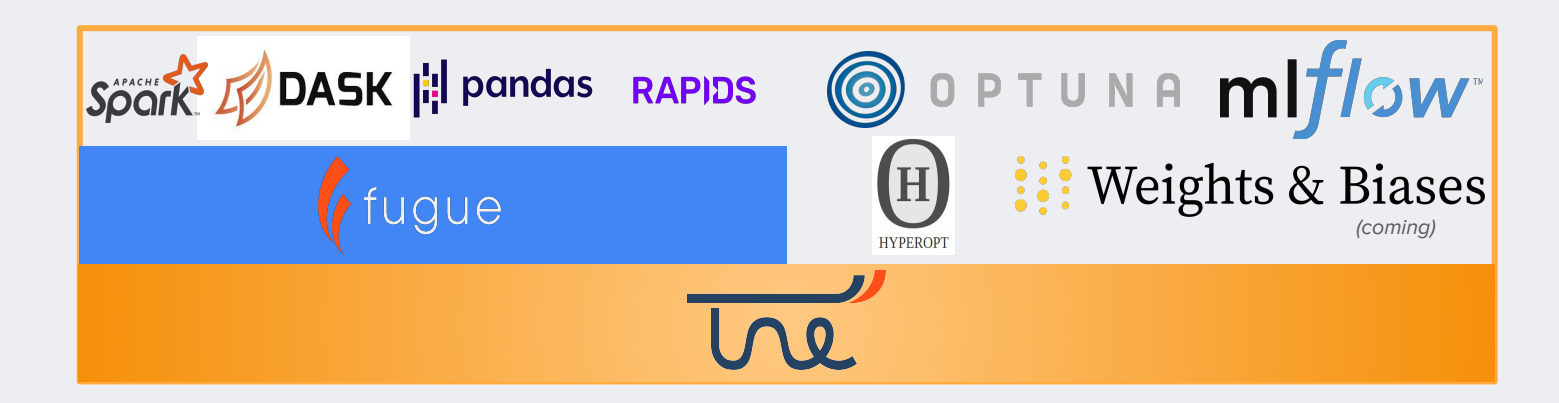

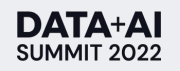

# Presentation Materials

### Fugue Tune: Distributed Hybrid Hyperparameter Tuning

**pip install tune** ([https://github.com/fugue-project/tune\)](https://github.com/fugue-project/tune)

**pip install fugue** (<https://github.com/fugue-project/fugue>)

### **Space Operation Demo**

- Notebook:<https://www.kaggle.com/liujun4/tune-demo-1-space-operation>
- Recording: <https://www.youtube.com/watch?v=Po2AFbKde5E&t=2s>

### **CA Housing Demo**

- Notebook:<https://www.kaggle.com/code/liujun4/tune-vs-optuna>
- Recording: <https://www.youtube.com/watch?v=LOkROeqJG1M>

### **Greykite Demo**

- Notebook:<https://www.kaggle.com/liujun4/tune-demo-2-general-ml-objective-tuning-greykite>
- Recording: <https://www.youtube.com/watch?v=kXB8uXIQ850>

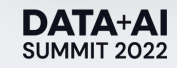

# DATA+AI **SUMMIT 2022**

# Thank you

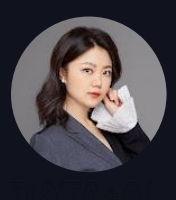

Jun Liu Senior Data Scientist